# Подсистема наблюдения, отладки и управления параллельным счетом для объектноориентированной системы программирования

Чугунов Арсений

научный руководитель: Илюшин Александр Иванович

### Цель работы

Создать систему наблюдения, отладки и управления для системы OST со следующими возможностями:

- Отображение мнемосхемы прикладной модели (объекты, связи, процессоры)
- Мониторинг прикладных объектов в процессе счета (значения существенных переменных, локальное время, процессорное время и т.п.)
- Управление счетом прикладной модели (запуск, приостановка/возобновление счета, вывод данных для оперативного анализа, изменение приоритетов для объектов и т.д.)

#### Инструментальные средства

- В качестве языка программирования используется язык Python
- Для подключения к системе OST используется библиотека PYRO
- Для выбора графической библиотеки были на практике опробованы библиотеки:
	- Pygame
	- Pyglet
	- VPython
	- WxWidgets
	- Qt

#### О выборе графической библиотеки

На первом этапе разработки программы выбор был сделан в пользу библиотек, ориентированных только на вывод графики (в том числе, через OpenGL), таких как Pygame и Pyglet.

Но в процессе работы стало ясно, что программе необходим удобный графический интерфейс. Поэтому в рассмотрение были включены библиотеки, ориентированные на создание графического интерфейса. При этом они должны были обладать методами вывода произвольной графики.

В итоге была выбрана библиотека Qt как наиболее универсальная.

#### Сравнение с другими системами

Существует множество различных систем отладки как текстовых, так и графических, которые поддерживают отладку параллельных программ. Они, в основном, универсальны в рамках тех языков программирования, на которые рассчитаны.

Основные возможности таких программ состоят в следующем:

- Возможность показа переменных по каждому потоку/процессу
- Показ загруженности процессоров
- Иногда, показ схемы потоков

Программа, разрабатываемая в данной работе отличается от других подобного типа тем, что ориентирована на отладку конкретной системы, поэтому учитывает только её особенности. Это позволяет сделать её несколько проще с точки зрения внутреннего устройства.

#### Перехват вызовов

Перехват вызовов функций можно осуществить с помощью декораторов.

Декораторы в языке Python – удобный способ изменения поведения функции (или целого класса). Его синтаксис выглядит так:  $@f1$ def  $f(x)$ :

… что эквивалентно

def  $f(x)$ :

…  $f = f1(f)$ 

то есть имя функции f теперь соответствует f1(f), и при каждом вызове f(x) будет реально происходить вызов f1(f(x)).

С помощью декоратора можно отправлять программе мониторинга информацию о вызове и времени его прохождения.

#### Перехват значений переменных

Для перехвата значений переменных при их изменении можно использовать дескрипторы. Дескрипторы позволяют определить методы доступа к объекту.

```
class desc(object):
```

```
def get (self, inst, cls=None):
    return self.x
def set (self, inst, val):
   self.x = val
```

```
class A(object):
```

```
x = desc()
```
Здесь атрибут x класса A – дескриптор. Его можно использовать как обычную переменную, но при этом для доступа будут использоваться функции get () и \_\_set\_\_().

Используя дескрипторы, можно отправлять значения переменных монитору при их изменении.

#### Отображение мнемосхемы

Отображение мнемосхемы задачи с точки зрения расстановки объектов по экрану можно рас-сматривать как задачу изображения произвольного графа.

К решению можно подойти двумя способами:

- Изображение графа по шаблону
- Использование приближённого силового метода (Force-based)

#### Изображение с помощью шаблона

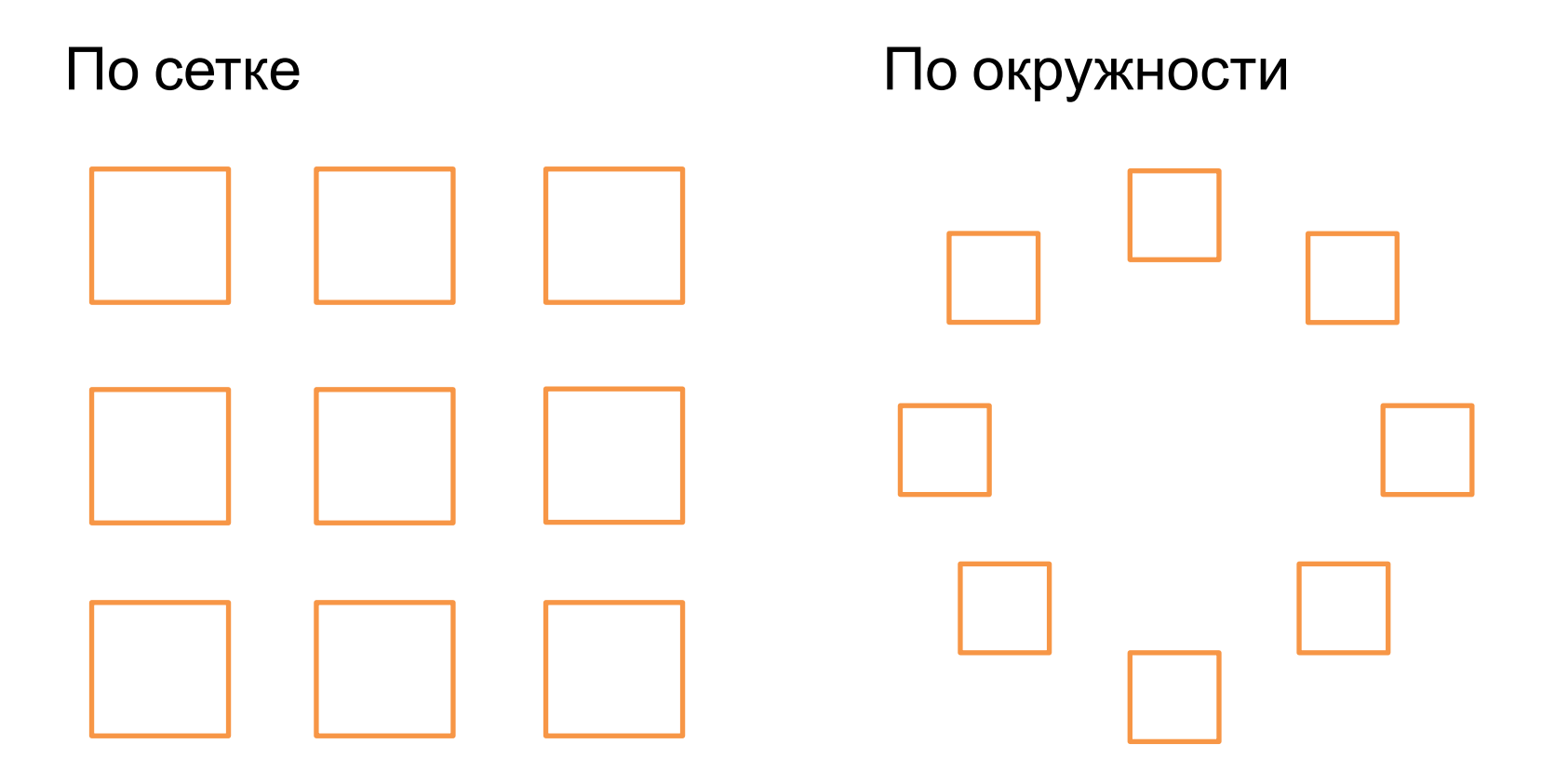

#### Силовой метод

Это целый класс методов, суть которых сводится к рассмотрению графа как физической системы, где вершины – одинаков зараженные шарики, а рёбра – пружины.

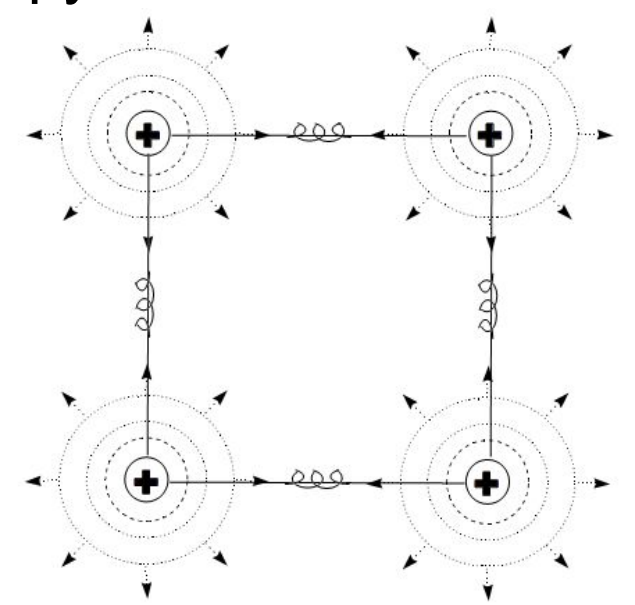

Положение равновесия системы – конечный результат работы алгоритма.

Причём законы взаимодействия не обязательно должны соответствовать законам физики.

#### Отображение мнемосхемы

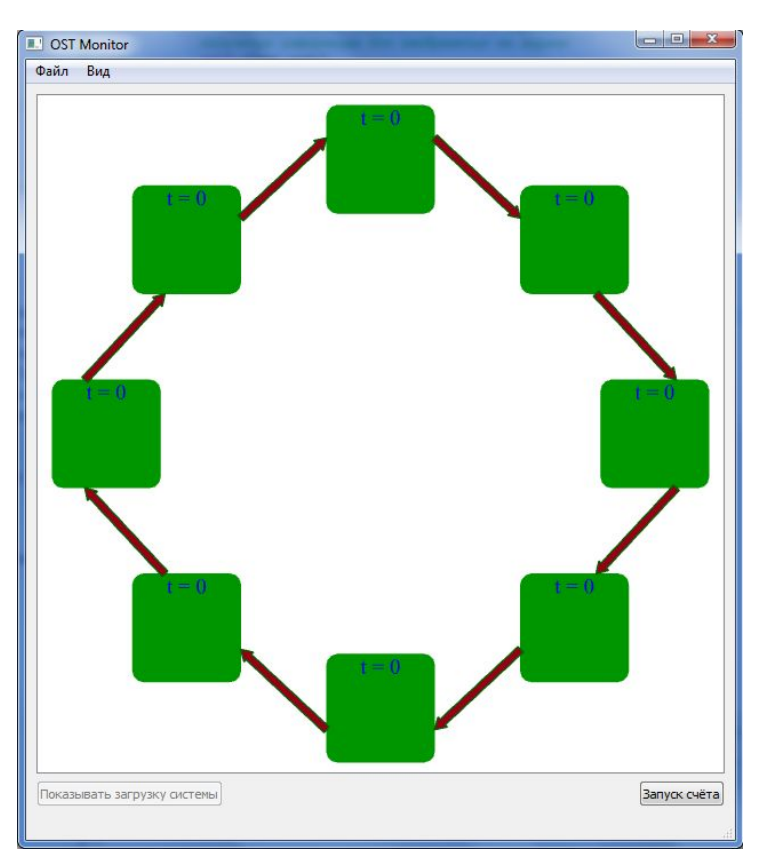

#### Общий вид Во время счёта

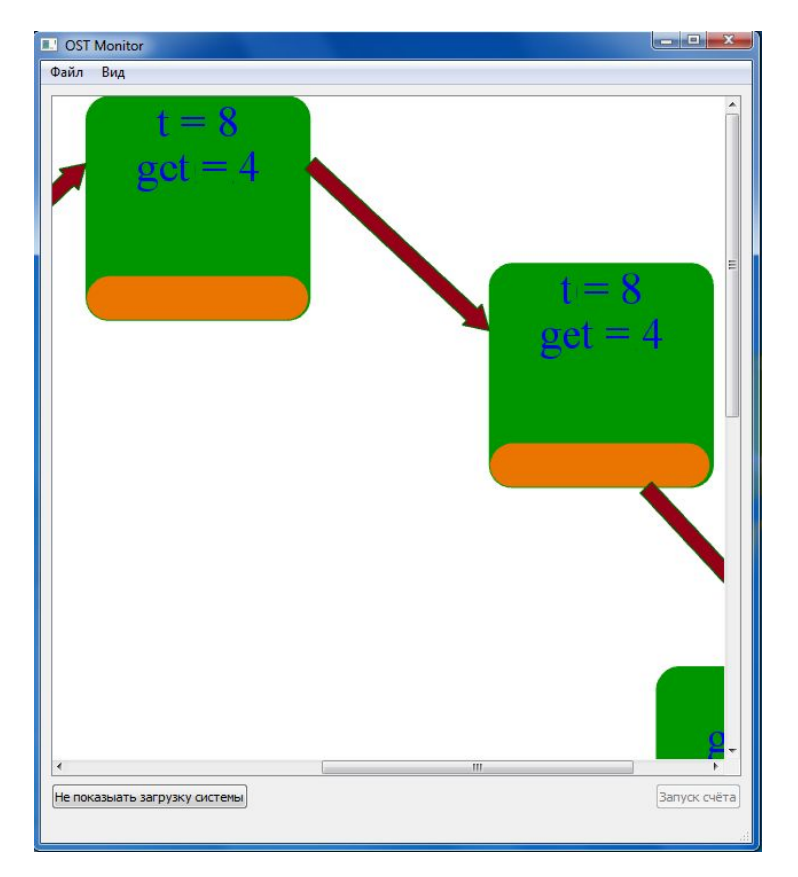

## Отображение отладочной информации

Иногда недостаточно видеть схему счёта задачи для выявления всех проблем.

Бывает нужно иметь возможность получать текстовую отладочную информацию от объекта.

В программе такая возможность есть, причём выводить можно не только простой текст, но и html.

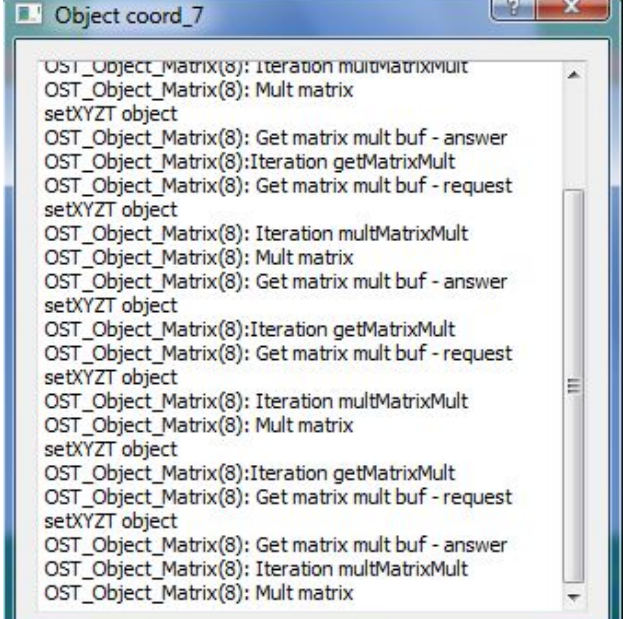

#### Количество кода

Программа занимает около 1150 строк кода. Из которых около 140 приходятся на декораторы, дескрипторы и функции, работающие на стороне системы OST отдельным модулем.

Число строк, необходимых для внесения в код системы OST:

- Около 7 служебных базовых строк
- По одной строке на каждую перехватываемую функцию
- По 2 строки на каждую перехватываемую переменную
- По одной строке на каждый вызов функции показа отладочной информации

#### Накладные расходы

Для умножения матриц:

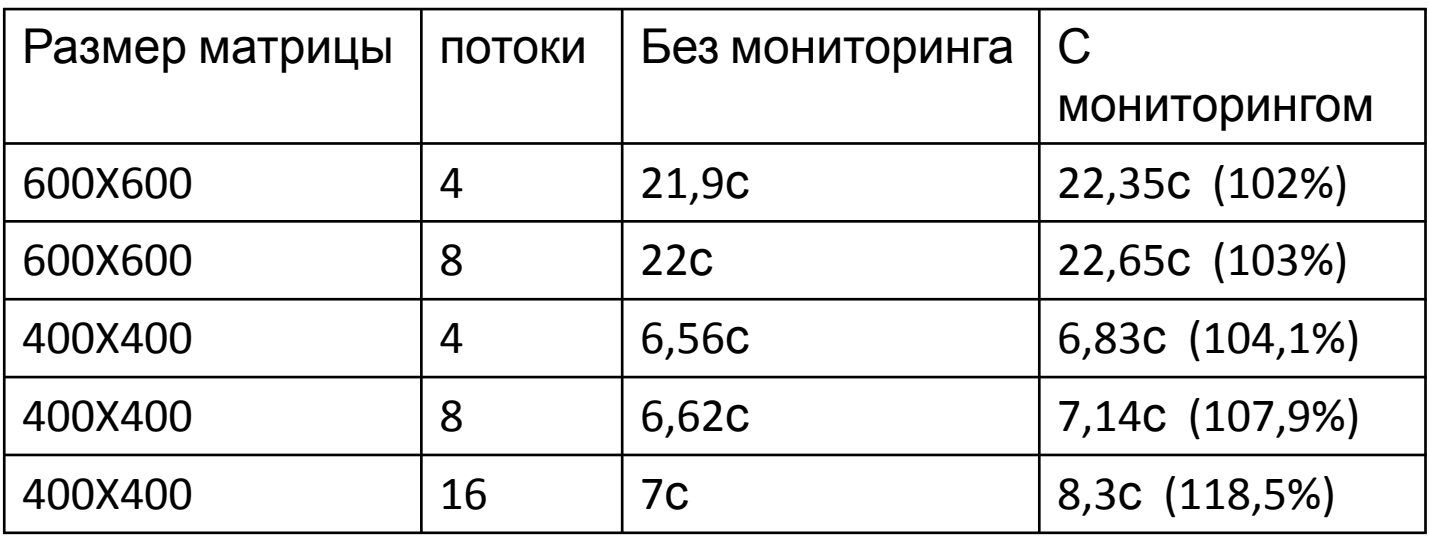

#### Заключение

В рамках данной работы была написана программа мониторинга системы OST со следующими возможностями:

- Подключение к системе OST, запуск счёта
- Отображение мнемосхемы задачи (объекты, связи)
- Перехват удалённых вызовов для их отображения, возможность измерения времени прохождения
- Перехват значений переменных для отображения локального времени и пользовательских переменных
- Отображение отладочной информации по каждому объекту
- Отображение уровня загрузки системы прикладными задачей